# Noteworthy Numerical Algorithms

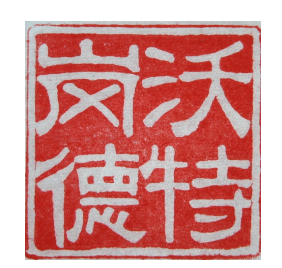

## Walter Gander

gander@inf.ethz.ch

HKBU January 13, 2020

### How a Computer Computes

- Mathematics:  $\mathbb{R} =$  continuum
- Computer: Machine numbers  $M =$  finite set numbers with same leading digits are mapped on the same machine number, e.g. for a computer with 6 decimal digits

R M 3.141592653589793 . . .  $3.141591122334455... \rightarrow 3.14159$ 3.141590056748392 . . .

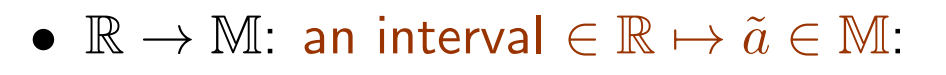

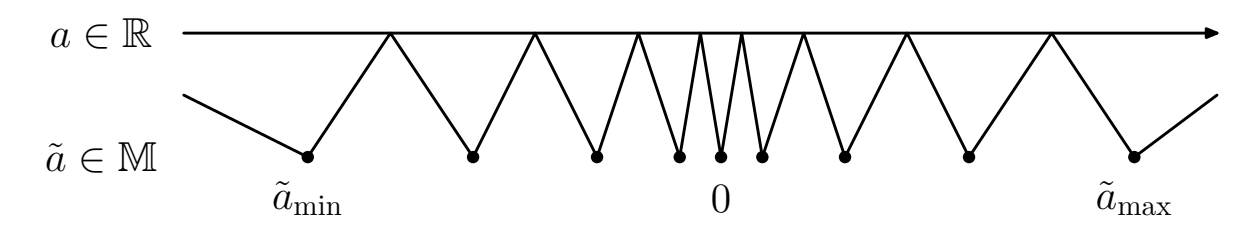

.

## Floating Point Numbers

- number  $= 8.881784197001252e-15$ 
	- mantissa  $=$  8.881784197001252 exponent =  $-15$

 $= 8.881784197001252 \times 10^{-15}$ 

 $= 0,0000000000000008881784197001252$ 

 $\overline{2}$   $\overline{2}$   $\overline{$  $\leftarrow 15$  places Shift decimal point by 15 places Konrad Zuse

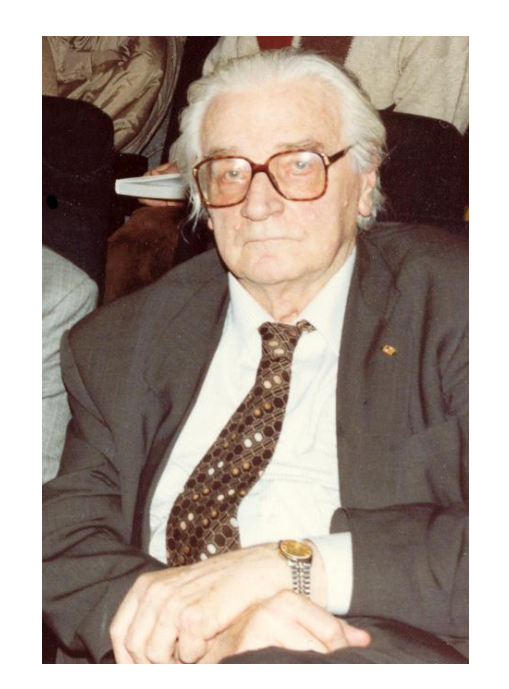

(1910–1995) Computer Inventor

• 8.881784197001252 $e+5 = 8.881784197001252 \times 10^5$ 

 $= 8,88178,4197001252$  $\overline{5}$   $\rightarrow$ 

• Computer: not decimal but binary system IEEE Floating Point Standard (since 1985)

## IEEE Floating Point Standard (since 1985)

• Representation of a machine number using 64 bits

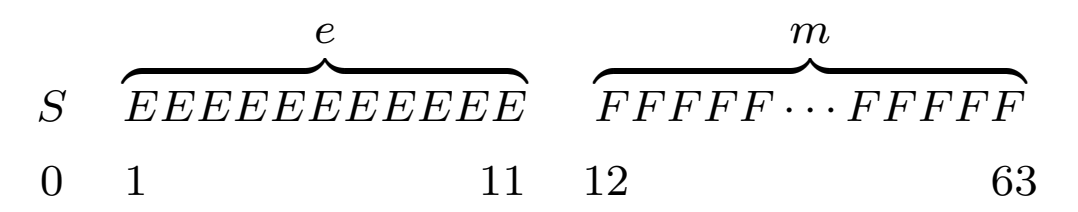

- $S$  1 bit for the sign
- $e$  11 bits for the exponent
- $m$  52 bits for the mantissa
- normal case:  $0 < e < 2047$ ,  $(2^{11} = 2048)$

 $\tilde{a}=(-1)^{S}\times 2^{e-1023}\times 1.m$ 

- spacing of the machine numbers in  $[1, 2]$ : eps=2.2204e-16 (machine precision)
- range of machine numbers  $-1.7977 \cdot 10^{308} \leq x \leq 1.7977 \cdot 10^{308}$ (number of hydrogen atoms in universe  $10^{82}$ )

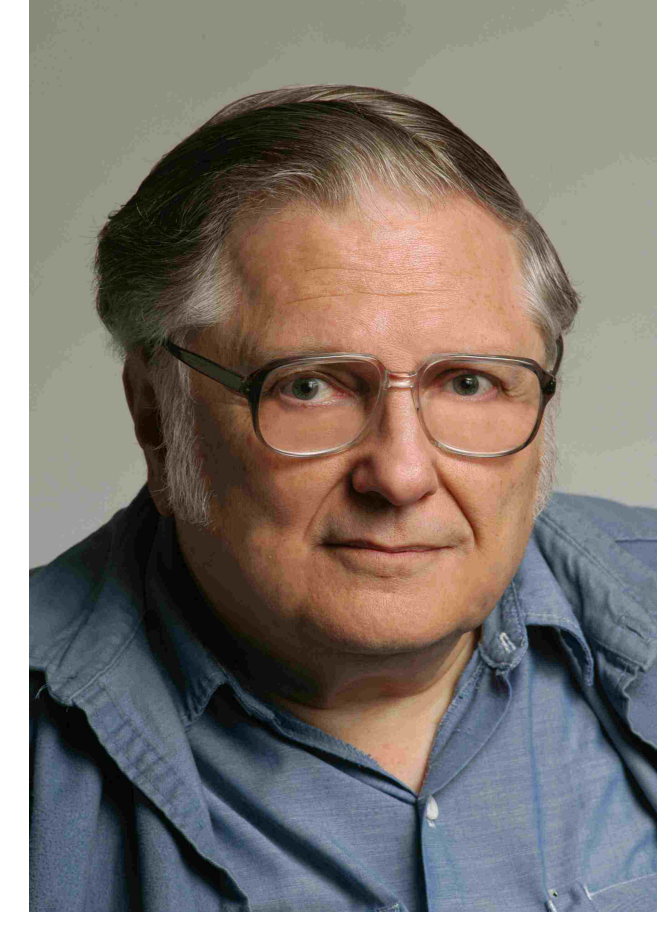

William Kahan (\*1933) Father of IEEE Floating Point System

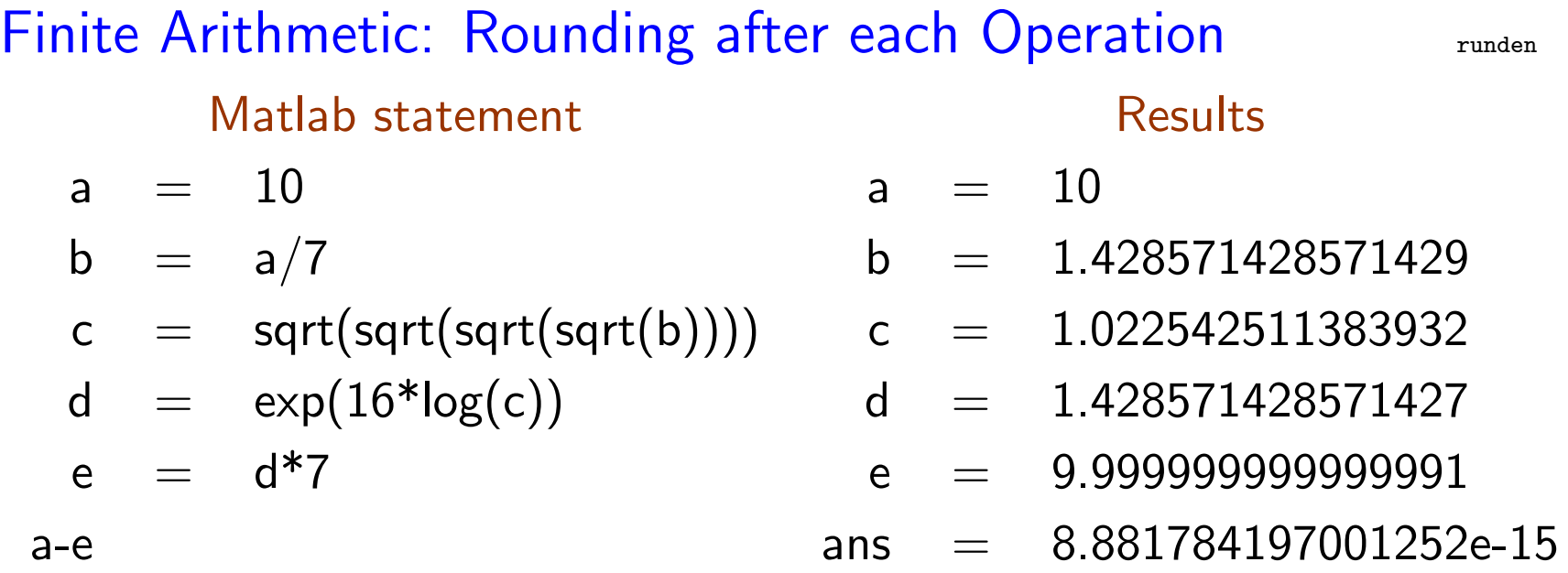

Rounding errors: For a basic operation  $\otimes \in \{+, -, \times, / \}$  we have:

$$
a\,\tilde{\otimes}\,b=(a\otimes b)(1+\eta),\quad |\eta|<\varepsilon
$$

with  $\varepsilon = 2.22 \cdot 10^{-16}$  (machine precision). In principle, computers compute inaccurately!

The Challenge: Nevertheless, achieve correct results!

#### Computer Arithmetic is Different!

 $\gg$  a=1; >> b=1+eps; % b is the next machine number >> c=(a+b)/2; % there is no machine number between a and b >> c-a % thus c has to be rounded ans = 0 % c was rounded down to a  $\gg$  b-c ans  $=$ 2.2204-16

Hence we have two machine numbers  $a < b$  but on the computer

$$
\frac{a+b}{2} = a.
$$

Mathematically this is a contradiction, since then  $a + b = 2a$ , thus  $a = b$ .

#### In mathematics,

$$
a + x = a \implies x = 0.
$$

Not true on a computer! x may be  $\neq 0$ 

$$
a \tilde{+} x = a \implies 4.9406e - 324 \le |x| < |a| \times eps
$$
 or  $x = 0$ 

(eps is the machine precision)

>> a=20; >> x=1e-15; % x < a\*eps = 4.4409e-15  $\Rightarrow$  b=a+x;  $\gg$  b-a ans = 0 %  $\flat$  b = a but x is not zero

#### In mathematics, the associative law holds

$$
(a+b)+c = a+(b+c)
$$

#### not on the computer!

 $\geq$  a=1e-7

- $a = 1.00000000000000000000007$
- >> b=5/7
- $b = 7.142857142857143e-01$
- $\geq$  c=-b+10\*eps;
- $c = -7.142857142857121e-01$
- $\gg$  a+(b+c)
- $ans = 1.000000002220446e-07$
- $\Rightarrow$   $(atb)+c$
- ans = 1.000000021678105e-07

Results are different! Is one better?

#### it is useless for mathematics, since it does not calculate correctly

it is useless for mathematics, since it does not calculate correctly

No alternative — maybe we have to live with an imperfect machine ?

it is useless for mathematics, since it does not calculate correctly

No alternative — maybe we have to live with an imperfect machine ?

# No!

we have to learn and make good use of computer arithmetic!

### Correct Results in Spite of Rounding Errors

- Problem: compute the square root  $x=$ √  $\overline{a}$  using only the basic operations  $\{+, -, \times, / \}$
- Method: Guess and correct. We want to find  $x$  such that  $x^2 = a \iff$  $\bar{a}$  $\overline{x}$  $= x$
- Start with some initial value  $x_1$ , compute  $\overline{a}$  $\mathcal{X}$ <sup>1</sup>

if 
$$
\frac{a}{x_1} \neq x_1
$$
 take the mean  $x_2 = \frac{1}{2} \left( x_1 + \frac{a}{x_1} \right)$ 

• Iterate and obtain Heron's Method

$$
x_{k+1} = \frac{1}{2} \left( x_k + \frac{a}{x_k} \right), \quad k = 1, 2, ...
$$

where  $\{x_k\} \rightarrow \sqrt{a}$  for  $k \rightarrow \infty$ .

Alternative Derivation of Heron's Iteration Solve  $f(x) = x^2 - a = 0$  with Newton's method

$$
x_{k+1} = x_k - \frac{f(x_k)}{f'(x_k)}
$$
  

$$
f(x) = x^2 - a, \quad f'(x) = 2x
$$
  

$$
\Rightarrow x_{k+1} = x_k - \frac{x_k^2 - a}{2x_k}
$$
  

$$
= \frac{1}{2} \left( x_k + \frac{a}{x_k} \right)
$$
  
Stopping criterion?

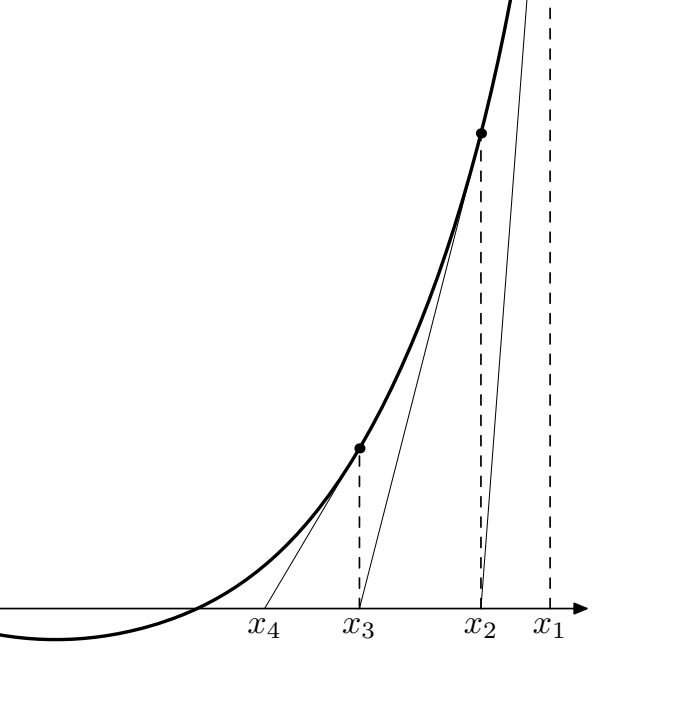

## **Stopping Criterion**

- Traditional approach: stop if  $|x_{k+1} x_k| < \delta$ not foolproof!
- $\bullet\,$  we can do better: note that if  $x_1>$ √  $\overline{a}$  then monotonous convergence: √  $a < \cdots < x_2 < x_1$

Monotonicity canot hold forever in finite arithmetic! Thus stop if  $x_{k+1} \geq x_k$ !

 $\bullet\,$  How do we guarantee that  $x_1>$ √  $\overline{a}$ ? Solution: start iteration with  $x_0 = 1$ Claim:  $x_1 = (1 + a)/2 >$ √  $\overline{a}$ Proof:  $x_1^2$  $_1^2 - a =$  $(a+1)^2$ 4  $- a =$  $(a-1)^2$ 4  $> 0 \Rightarrow$ √  $a < x_1$ 

```
Square-Root Program with smart termination: stop iteration when
monotonicity is violated! Does not work in exact arithmetic! testsqrt
function x=mysqrt(a);
% computes w=sqrt(a) using Heron's algorithm
\frac{9}{6}xold=(1+a)/2; \% xold > sqrt(a)xnew=(xold+a/xold)/2; % next iterate
while xnew<xold % if monotone
  xold=xnew; % iterate
  xnew=(xold+a/xold)/2;
end
x=xnew;
>> a= 12345.654321;
>> RelErr=(sqrt(a)-mysqrt(a))/sqrt(a)
RelErr = 1.2790e-16
Relative error is smaller than machine precision \varepsilon = 2.22 \cdot 10^{-16}
```

```
Same Algorithm in MAPLE Same Algorithm in MAPLE
works perfectly for different calculation precision
# Digits:=50;
MySqrt:= proc(a)
local xold, xnew;
xold:=(1.0+a)/2.0; xnew:=(xold+a/xold)/2.0;
while xnew<xold do
   xold:=xnew;
   xnew:=(xold+a/xold)/2.0;end do;
xnew;
end proc:
```

```
MySqrt(Pi<sup>^2</sup>);
```
#### Solving a Nonlinear Equation

- Given a rectangular triangle  $\Delta$  with area  $F = 12$ , segment  $p = 2$ . Compute the sides of the triangle.
- $\bullet$  solution:  $c = p + q$ ,  $h_c^2$  $c^2 = pq,$ replacing  $c$  and  $h_c$  in  $F=\,$  $\vec{c}$ 2  $h_{\boldsymbol{c}}$
- we get a nice equation

$$
F = \frac{p+q}{2}\sqrt{pq}
$$

• insert  $F = 12$  and  $p = 2 \implies$  equation for  $x = q$ 

$$
f(x) = \frac{2+x}{2}\sqrt{2x} - 12 = 0
$$

•  $f(2) = -8$ ,  $f(8) = 8 \implies 2 < x < 8$ 

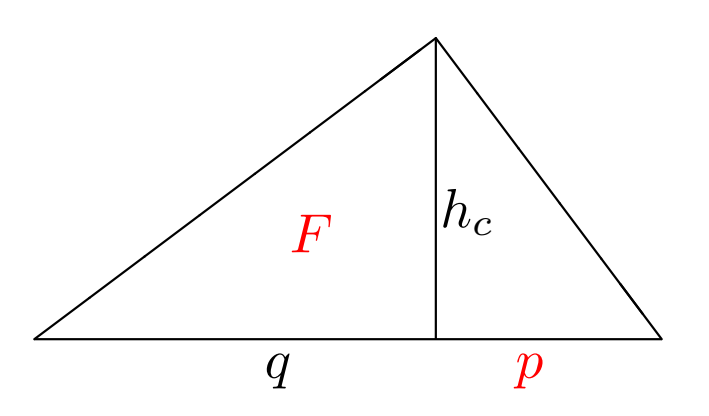

#### Bisection Algorithm

- $f(a) < 0$ ,  $f(b) > 0 \implies a < x < b$
- try with  $x = (a + b)/2$ if  $f(x) < 0$  move  $a = x$  otherwise  $b = x$
- iterate untill interval is small:  $b a < tol$

```
• function x=bisectnaive(f,a,b,tol)
  while b-a > tol
    x=(a+b)/2;
    if f(x) < 0, a=x; else b=x; end
  end
```
• does not work for high precision ?? How about if  $f(a) > 0$  and  $f(b) < 0$ ?

```
Foolproof Bisection dreieck2
function x=Bisection(f,a,b)
fa=f(a); v=1; if fa>0, v=-1; end; % Determining the course of f
if fa*f(b)>0error('f(a) and f(b) have the same sign')end
x=(a+b)/2;
while (a < x) & (x < b) % as long as x in (a, b)if v*f(x)<0, a=x; else b=x; end; % continue to iterate
 x=(a+b)/2end
```
we make use of the finite set of machine numbers! Foolproof program.

Does not work in exact arithmetic!

#### Minimization

Problem: compute the minima of  $f(x) = 0.5 \sin(x/5) + |\cos(\sin(2x) + x)|$ in  $(0, 3)$ 

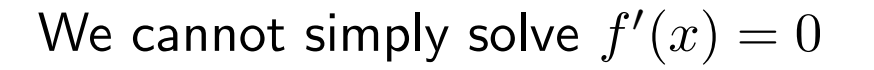

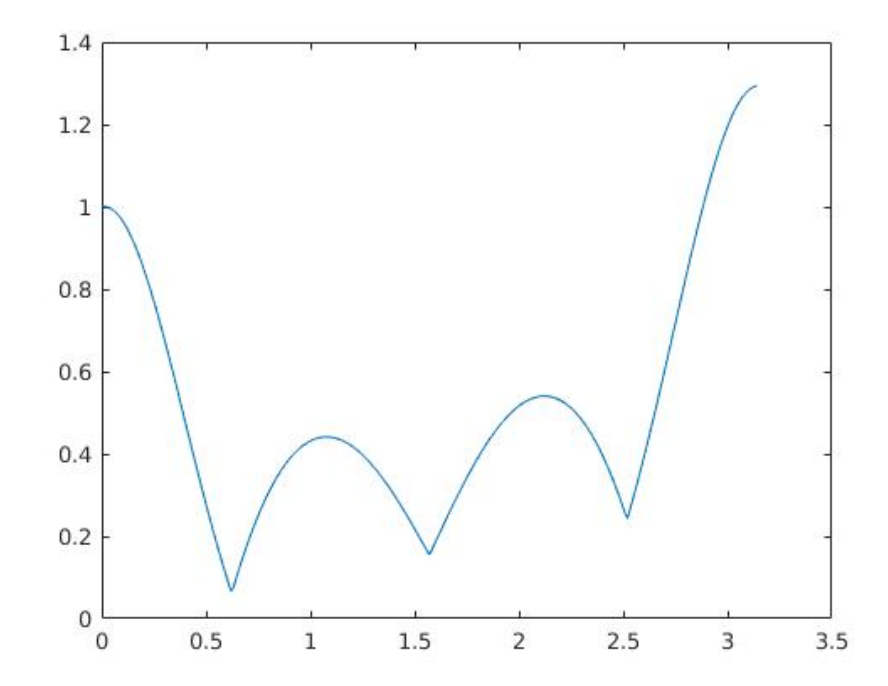

### Golden Section Minimization

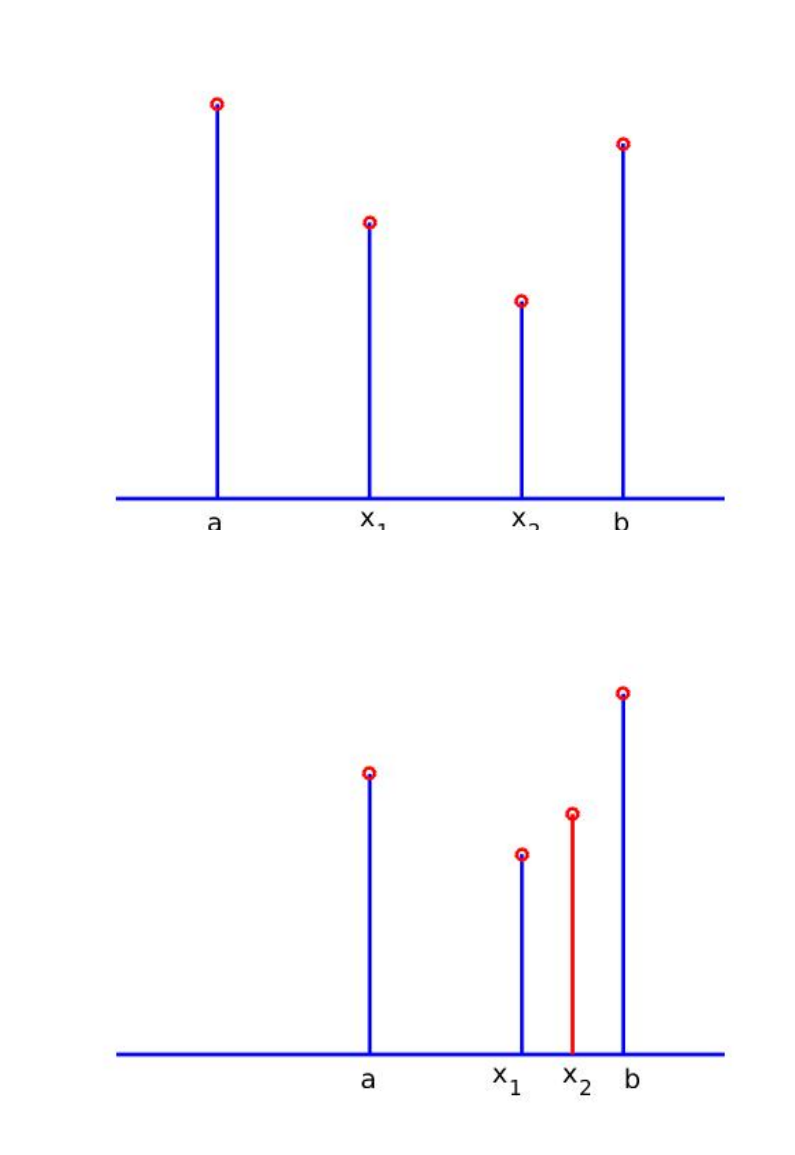

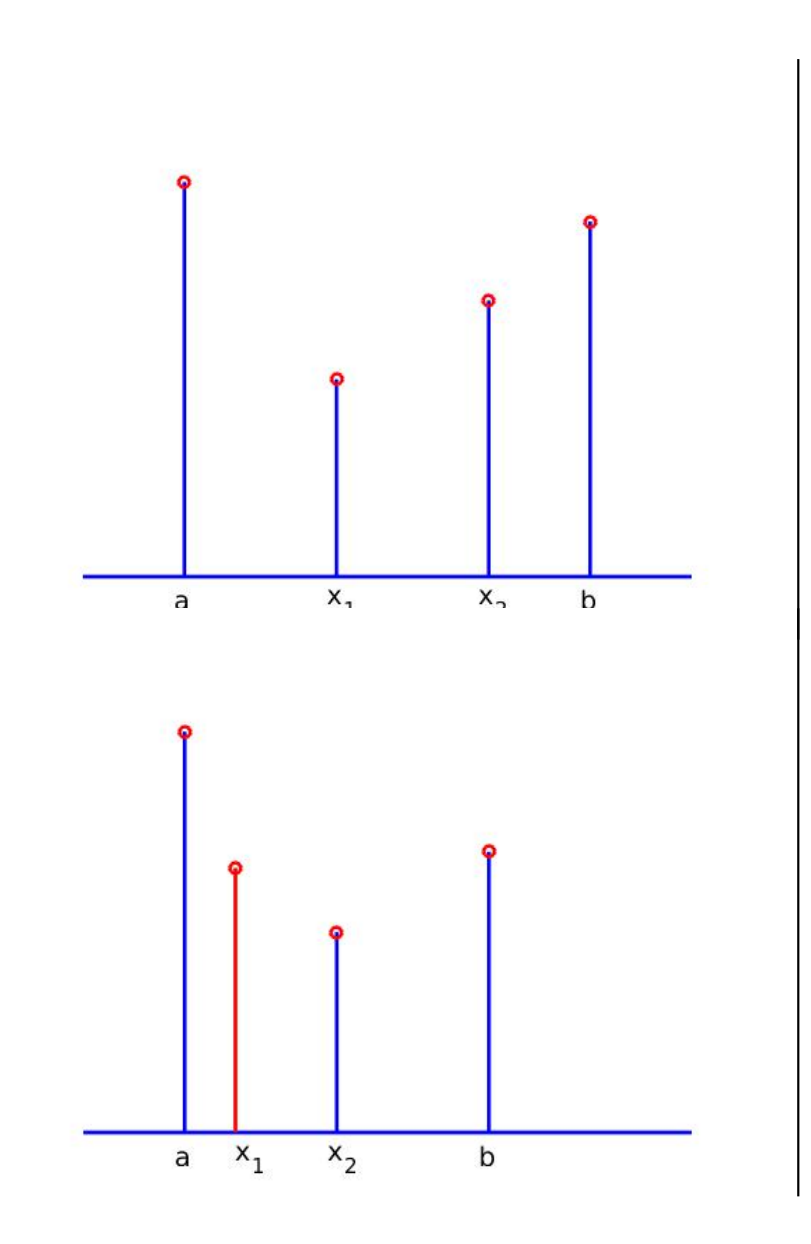

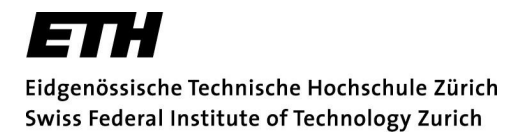

### Choosing  $x_1$  and  $x_2$  so to Recycle Function Values

- Consider  $x_1 = \lambda a + (1 \lambda)b$ . Then  $x_1$  is closer to a if  $\lambda > 0.5$ . Similarly  $x_2 = (1 - \lambda)a + \lambda b$  is closer to b
- If we shift  $b: \implies x_2^{\text{new}}$  $2^{\text{new}} = x_1$  and  $b^{\text{new}} = x_2$

$$
x_1 = \lambda a + (1 - \lambda)b = x_2^{\text{new}} = (1 - \lambda)a + \lambda b^{\text{new}}
$$
  

$$
\iff \lambda a + (1 - \lambda)b = (1 - \lambda)a + \lambda((1 - \lambda)a + \lambda b)
$$
  

$$
\iff 0 = a - b - \lambda(a - b) - \lambda^2(a - b)
$$
  

$$
\iff \lambda^2 + \lambda - 1 = 0 \iff \lambda_{1,2} = -\frac{1}{2} \pm \frac{\sqrt{5}}{2}
$$

- Choose  $\lambda > 0 \implies \lambda = -\frac{1}{2}$  $rac{1}{2}$  + √ 5  $\frac{1}{2}$  = 0.618...
- Golden ratio!

$$
\frac{a}{a+b} = \frac{b}{a} \implies \lambda = \frac{b}{a} = -\frac{1}{2} + \frac{\sqrt{5}}{2}
$$

```
Foolproof Minimization notice the termination criterium testMinimize
 function x=Minimize(f,a,b)
 fa=f(a); fb=f(b);la=(-1+sqrt(5))/2;x1=la*a+(1-la)*b; x2=(1-la)*a+la*b;
 f x1=f(x1); f x2=f(x2);while a \le x1 \& x1 \le x2 \& x2 \le bif fx1>fx2
     a=x1;
     x1=x2; fx1=fx2;
     x2=(1-1a)*a+1a*b; fx2=f(x2);
   else
     b=x2:
     x2=x1; fx2=fx1;
     x1=la*a+(1-la)*b; fx1=f(x1);end;
 end;
 x=x1:
                                        \Rightarrow f=\mathbb{Q}(x) 0.5*sin(x/5) + abs(cos(sin(2*x)+x))
                                        f =function_handle with value:
                                            Q(x)0.5*sin(x/5)+abs(cos(sin(2*x)+x))
                                        >> Minimize(f,0,1)
                                        ans =0.623049193277906
                                        >> Minimize(f,1,2)
                                        ans =1.570796326794897
                                        >> Minimize(f,2,3)
                                        ans =2.518543460311887
```
Does not work in exact arithmeticl

### Correct Program – Wrong Results!

Computing  $\pi$  as limit of surfaces of regular polygons in unit circle

•  $A_n$ : area n-polygon,  $F_n$ : area  $\triangle ABC$ 

$$
A_n = n F_n = n \frac{\sin \alpha_n}{2}, \quad \alpha_n = \frac{2\pi}{n}
$$

$$
\bullet \ \lim_{n\to\infty} A_n = \pi
$$

- $A_6 = \frac{3}{2}$ 2 √  $3 = 2.5981$  $A_{12} = 3$
- Recursion  $A_n \to A_{2n}$

$$
\sin\left(\frac{\alpha}{2}\right) = \sqrt{\frac{1-\sqrt{1-\sin^2\alpha}}{2}}
$$

Only two square-roots and rational operations

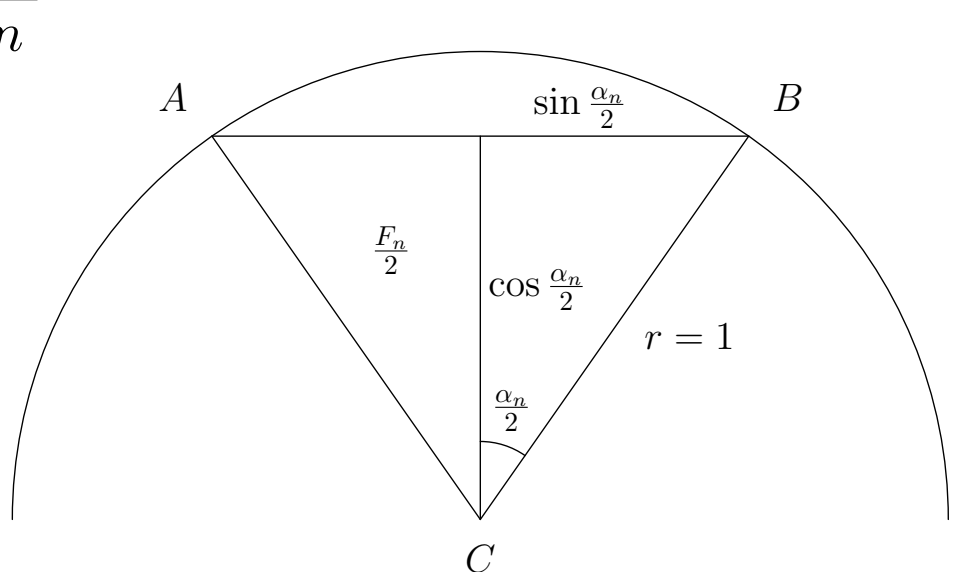

#### **Program** pinaive

```
s=sqrt(3)/2; A=3*s; n=6; % initialization
z = [A-pi \; n \; A \; s]; % store the results
while s>1e-10 \% termination if s=sin(alpha) small
 s=sqrt((1-sqrt(1-s*s))/2); % new sin(alpha/2) value
 n=2*n; A=n*s/2; \% A = new polygon areaz=[z; A-pi n A s];
end
m = length(z);
for i=1:m
 fprintf('%10d %20.15f %20.15f %20.15f\n',z(i,2),z(i,3),z(i,1),z(i,4))
end
```
**ETH** Eidgenössische Technische Hochschule Zürich<br>Swiss Federal Institute of Technology Zurich

.

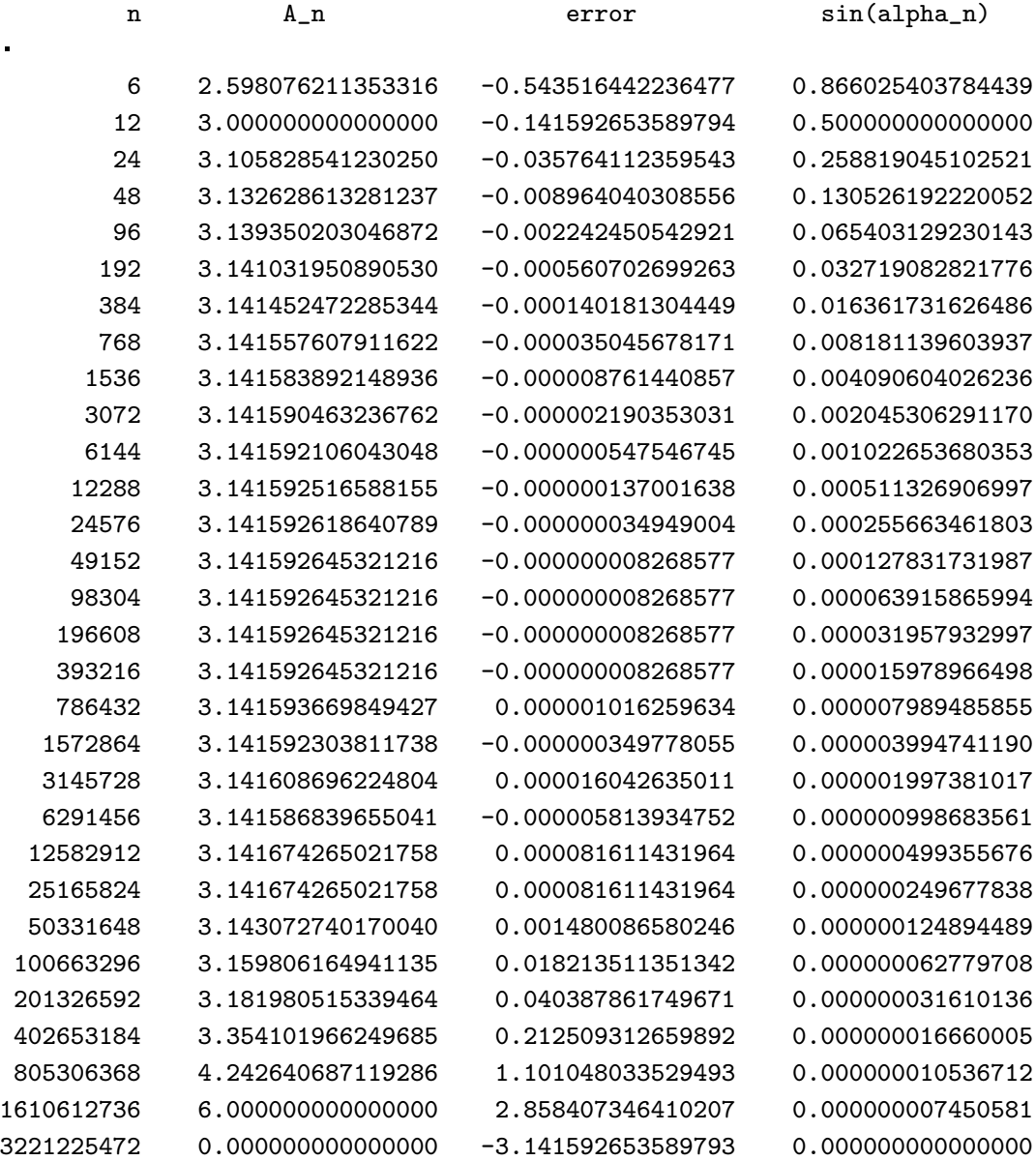

### **Cancellation**

1.2345e0  $-1.2344e0$  $0.0001e0 = 1.0000e-4$ 

- if both numbers exact  $\implies$  result  $1.0000e-4$  exact
- if both numbers affected by rounding errors from earlier calculations, then

$$
1.2345e0
$$
  
-1.2344e0  
0.0001e0 = 1.xxxxe-4 wrong!

#### Rearrange the computation and avoid cancellation

sin α<sup>n</sup> 2 = s 1 − p 1 − sin<sup>2</sup> α<sup>n</sup> 2 unstable recursion = vuut 1 − p 1 − sin<sup>2</sup> α<sup>n</sup> 2 1 + p 1 − sin<sup>2</sup> α<sup>n</sup> 1 + p 1 − sin<sup>2</sup> α<sup>n</sup> = s 1 − (1 − sin<sup>2</sup> αn) 2(1 + p 1 − sin<sup>2</sup> αn)

$$
\sin \frac{\alpha_n}{2} = \frac{\sin \alpha_n}{\sqrt{2(1 + \sqrt{1 - \sin^2 \alpha_n})}} \quad \text{stable recursion}
$$

```
Stable Computation of \pioldA=0;s=sqrt(3)/2; newA=3*s; n=6; % initialization
z=[newA-pi n newA s]; \% store the results
while newA>oldA \% quit if area does not increase
  oldA=newA;
  s=s/sqrt(2*(1+sqrt((1+s)*(1-s)))); % new sin-value
  n=2*n; newA=n/2*s;
  z=[z; newA-pi n newA s];end
m = length(z);
for i=1:mfprintf('%10d %20.15f %20.15f\n',z(i,2),z(i,3),z(i,1))
end
```
Note the elegant termination criterion!

Does not work in exact arithmetic, it makes use of finite arithmetic.

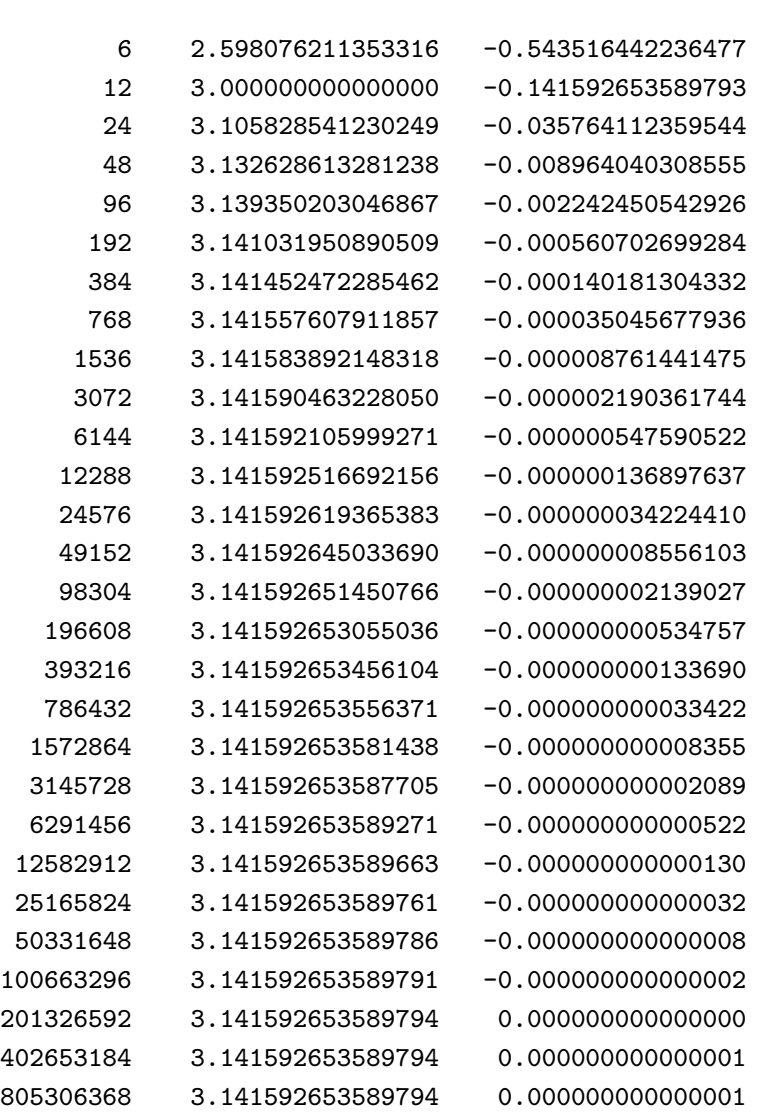

n A\_n error

## Quadratic Equations

- Given  $x^2 + px + q = 0$ , compute solutions  $x_1$  and  $x_2$
- Should always work if  $p$ ,  $q$ ,  $x_1$  and  $x_2$  are machine numbers
- Standard formula

$$
x_{1,2} = -\frac{p}{2} \pm \sqrt{\left(\frac{p}{2}\right)^2 - q}.
$$

- Factorizing  $x^2 + px + q = (x x_1)(x x_2)$
- naive program

```
function [x1, x2] =QuadEquation(p,q)
discriminant=(p/2)^{-2-q};
if discriminant<0
    error('Solutions are complex')
end
d=sqrt(discriminant);
x1=-p/2+d; x2=-p/2-d;
```
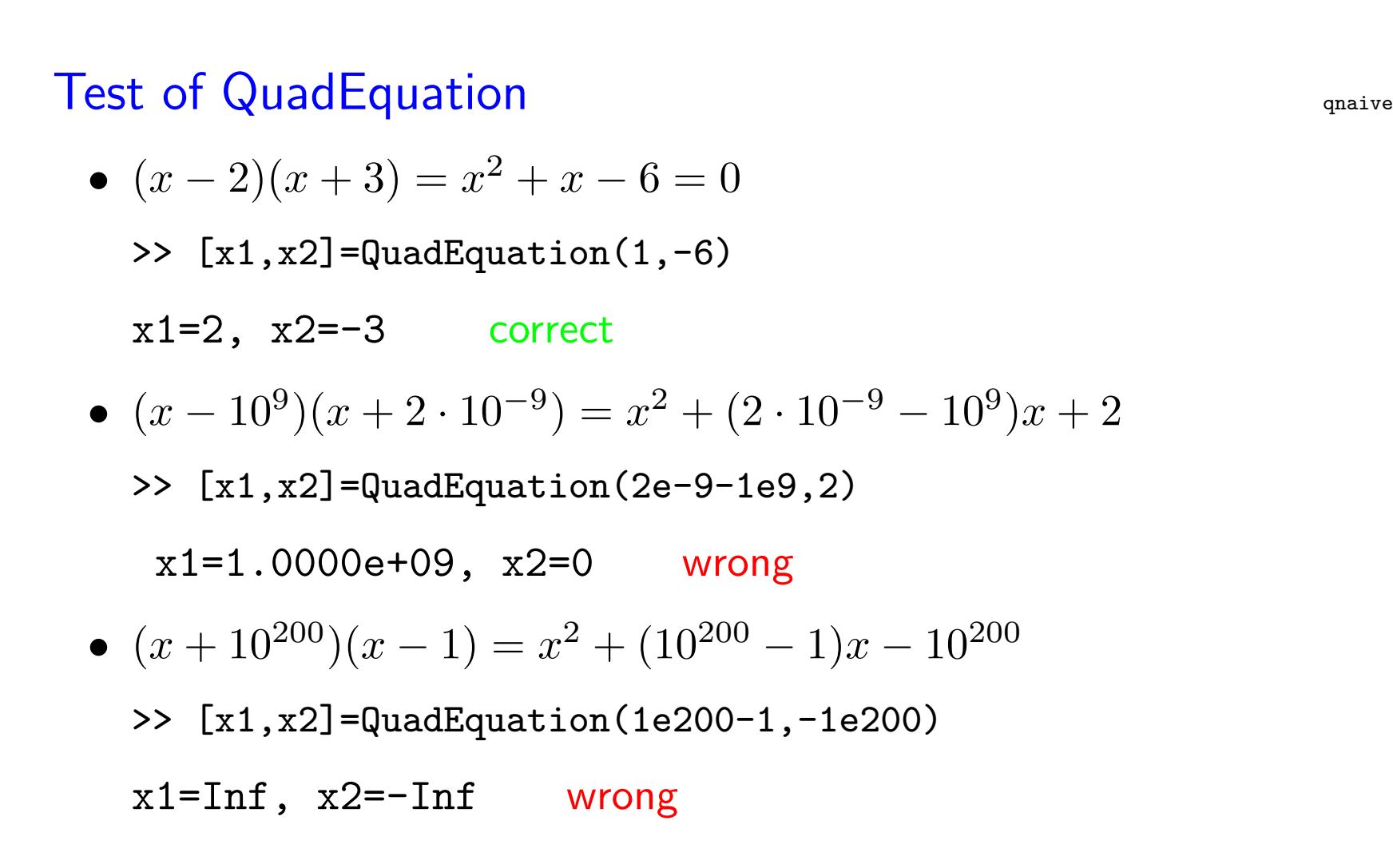

#### Better Algorithm for Computer

$$
x_{1,2} = -\frac{p}{2} \pm \sqrt{\left(\frac{p}{2}\right)^2 - q}.
$$

If  $|p| > 1$  factor out (avoid overflow)

$$
x_{1,2} = -\frac{p}{2} \pm |p|\sqrt{\frac{1}{4} - q/p/p}
$$

Avoid cancellation by using Theorem of Vieta (  $|x_1| \ge |x_2|$ )

$$
x_1 = -\text{sign}(p) \left( |p|/2 + |p| \sqrt{\frac{1}{4} - q/p/p} \right)
$$
  

$$
x_2 = q/x_1 \qquad \text{Vieta}
$$

```
Foolproof Program for Quadratic Equations profit quantity
function [x1, x2] = \text{quadeg}(p,q)if abs(p/2) > 1 % avoid overflow
 fak=abs(p); disc=0.25-q/p/p; % by factoring out
else
 fak=1; disc=(p/2)^{-2-q};
end
if disc<0
 error('solutions are complex')
else
 x1=abs(p/2)+fak*sqrt(disc); % compute the larger solution (in modulus)
 if p>0, x1=-x1; end \% adjust sign
 if x1 == 0, x2 = 0;
 else
    x2=q/x1; \% avoid cancellation using Vieta
 end \% for second solution
end
```
## Test of quadeq

•  $(x-2)(x+3) = x^2 + x - 6 = 0$ >>  $[x1, x2] = \text{quadeg}(1, -6)$   $x1 = 2$   $x2 = -3$ 

#### correct

- $(x 10^9)(x + 2 \cdot 10^{-9}) = x^2 + (2 \cdot 10^{-9} 10^9)x + 2$ 
	- >> [x1,x2]=quadeq(2e-9-1e9,2) x1=1.0000e+09 x2=2.0000e-09 correct!
- $(x+10^{200})(x-1) = x^2 + (10^{200} 1)x 10^{200}$ >> [x1,x2]=quadeq(1e200-1,-1e200) x1=-1.0000e+200 x2=1 correct!

Exponential Function Problem: compute  $e^x$  using the 4 basic operations  $\{+, -, \times, / \}$ 

Solution: use Taylor series (converges for every  $x$ ):

$$
e^{x} = \sum_{j=0}^{\infty} \frac{x^{j}}{j!} = 1 + \frac{x}{1!} + \frac{x^{2}}{2!} + \frac{x^{3}}{3!} + \frac{x^{4}}{4!} + \dots
$$

```
function s=ExpUnstable(x,tol);
\frac{9}{6}s=1; term=1; k=1; \% s partial sum
while abs(term)>tol*abs(s) % iterate while next term is large
 so=s; term=term*x/k; % new term
 s=so+term; k=k+1; \% new partial sum
end
```
 $Test results: works fine for  $x > -1$$ >>  $x=20$ ;  $[ExpUnstable(x, 1e-14) exp(x)]$ ans = 1.0e+08 \* 4.851651954097881 4.851651954097902 >>  $x=1$ ;  $[ExpUnstable(x, 1e-14) exp(x)]$ ans  $=$ 2.718281828459046 2.718281828459046 >>  $x=-1$ ;  $[ExpUnstable(x, 1e-14) exp(x)]$ ans  $=$ 0.367879441171442 0.367879441171442 >> x=50; [ExpUnstable(x,1e-14) exp(x)]

#### ans  $=$

1.0e+21 \*

5.184705528587043 5.184705528587072

```
For negative x we get
>> x=-10; [ExpUnstable(x,1e-14) exp(x)]ans =
   1.0e-04 *
   0.453999296230313 0.453999297624848
>> x=-20; [ExpUnstable(x,1e-14) exp(x)]ans =
   1.0e-08 *
   0.562188447213042 0.206115362243856
>> x=-50; [ExpUnstable(x,1e-14) exp(x)]
ans =
   1.0e+04 *
   1.107293338289196 0.000000000000000
```
### Why?

• For  $x = -20$ , the terms in the series

$$
1 - \frac{20}{1!} + \frac{20^2}{2!} - \dots + \frac{20^{20}}{20!} - \frac{20^{21}}{21!} + \dots
$$

become large and have alternating signs.

• Largest terms (before they decline):

$$
\frac{20^{19}}{19!} = \frac{20^{20}}{20!} = 4.3e7.
$$

- Because of the growth of the terms, partial sums grow to about same size as largest term  $\approx 10^7$ .
- Partial sums should converge to  $e^{-20} = 2.06e{-9}$ only possible by cancellation!  $\implies$  errors

The Smart Program for  $e^x$  Does not work in exact arithmetic!

$$
\bullet\ \ \tfrac{x^n}{n!}\to 0\ \text{very fast as }n\to\infty
$$

Termination criterion: let  $s = \sum_{k=0}^{n-1}$  $x^k$  $\frac{x^k}{k!}$ ,  $t = \frac{x^n}{n!}$  $n!$ 

if  $s + t = s$  then stop summation.

• Avoid cancellation: use  $e^{-x} = \frac{1}{e^x}$  $\frac{1}{e^x}$ .

```
function s=Exp(x);
if x<0, v=-1; x=abs(x); else v=1; end % make x>0so=0; s=1; term=1; k=1;
while s<sup>-so</sup> while s<sup>of-so</sup> while s<sup>of-sof</sup> while s<sup>of-sof</sup> while s<sup>of-sof</sup> while s<sup>of-sof</sup> while s<sup>of-sof</sup> sum till s+term=s
  so=s; term=term*x/k;
  s=so+term; k=k+1;
end
if v < 0, s = 1/s; end; \% modify for x < 0
```
### Test of Exp.m testExp

```
xx=[-50,-20,-10,-1,1,20]for x=xx
 (Exp(x)-exp(x))/exp(x)end
ans =-4.8757e-16
ans =
   2.0066e-16
ans =
   2.9851e-16
ans =
  -1.5089e-16
ans =0
ans =
  -1.2285e-16
```
Relative error is smaller than eps!

#### Adaptive Quadrature Problem: compute numerically

$$
I = \int\limits_{a}^{b} f(x)dx.
$$

Popular idea:  $I_1$ ,  $I_2$  2 approximations for I

If  $|I_1 - I_2| < \epsilon |I_2| \Rightarrow I = I_2$ 

else recursion  $m = (a + b)/2$  (divide-and-conquer algorithm)

$$
I = \int_{a}^{m} f(x) dx + \int_{m}^{b} f(x) dx.
$$

compute both integrals independently.

#### Naive implementation adaptation adaptation adaptation adaptation adaptation adaptation adaptation adaptation adaptation adaptation adaptation adaptation adaptation adaptation adaptation adaptation adaptation adaptation ada

• Test-Problem: 
$$
\int_{0}^{1} \sqrt{x} \, dx
$$

- Methods: Simpson's rule  $S(h)$ ,  $I_1 = S(h)$ ,  $I_2 = S(h/2)$
- Termination:  $|I_1 I_2| < \epsilon |I_2|$   $\Rightarrow$   $I = I_2$  with  $\epsilon = 10^{-4}$
- Results (depending on MATLAB Version):
	- Segmentation fault
	- ??? Maximum recursion limit of 500 reached
	- Out of memory. The likely cause is an infinite recursion within the program.
- Reason: for this example  $I_1$  and  $I_2$  never match to 4 digits!

 $\Rightarrow$  bad termination criterion

#### Better Termination Criteria and the control of the state of the control of the state of the state of the state of the state of the state of the state of the state of the state of the state of the state of the state of the

- $\bullet\,$  Idea: if  $|I_1|$  is small, stop recursion:  $|I_1|<\eta$  $\Big\}$  $\Big\}$  $\Big\}$  $\vert$  $\int$ b a  $f(x)dx$  $\Big\}$  $\Big\}$  $\overline{\phantom{a}}$  $\overline{\phantom{a}}$
- Need therefore approximation is for the unknown integral
- For  $\int$ 1 0 √  $\overline{x} \; dx$  using the paramaters  $\epsilon = \eta = 10^{-4}$ ,  $\texttt{is} = 1$  and the criterion if  $(abs(i1-i2) < epsilon*abs(i2)) | (abs(i1)$  $\implies I = 0.666617217$  (41 function evaluations)
- Problems: selection of
	- $\epsilon$  for  $|I_1 I_2| < \epsilon |I_2|$
	- $\eta$  for  $|I_1| < \eta$  is

$$
- \mathbf{ is } \approx \left| \int_a^b f(x) dx \right|
$$

problem- and machine-dependent, wrong selection easily possible

#### Eliminate Parameters

• Estimate of integral with Simpson:

$$
\mathbf{is} = \frac{b-a}{6} \left( f(a) + 4f\left(\frac{a+b}{2}\right) + f(b) \right)
$$

• is must be non-zero, therefore replace

$$
\mathtt{is} = |\mathtt{is}| + b - a
$$

- Criterion 1:  $|I_2| < \eta$  is better use: if is + i2 == is  $\implies \eta$  eliminated.
- Criterion 2:  $|I_1 I_2| < \epsilon |I_2|$  is too stringent. Better consider  $|I_1 - I_2| < \epsilon$  is. Even better: if (is + (i1-i2) == is)  $\implies$  e also eliminated

#### Termination Criterions

- Generally Criterion 2 is met before Criterion 1, thus terminate if is  $+$  (i1-i2) == is
- For lower tolerance tol, replace

is = is\*tol/eps

where eps is the machine precision

### Programs

Main program calls recursive function adapt

```
function I=Adapt(f,a,b,tol)
\frac{9}{6}tol=tol/10;if tol<eps,tol=eps; end; <br> % change unrealistic tol
fa=f(a); fb=f(b); fm=f((a+b)/2);is=(b-a)/6*(fa+4*fm+fb); % compute Simpson approximation
I=adapt(f,a,b,fa,fm,fb,is); % call recursive function
```
- 
- 
- is=(abs(is)+b-a)\*tol/eps; % compute rough estimate for integral
	-

#### Recursive Function

```
function I=adapt(f,a,b,fa,fm,fb,is)
\frac{9}{6}m=(a+b)/2; h=(b-a)/4;fml=f(a+h):fmr=f(b-h):i1=h/1.5*(fa+4*fm+fb); % Simpson for h
i2=h/3*(fa+4*(fm1+fmr)+2*fm+fb); % Simpson for h/2i1=(16*i2-i1)/15; % Romberg extrapolation
if is+(i1-i2)==is % Termination criterion
 I=i1; disp([a \ b-a \ I])
else
 I=adapt(f,a,m,fa,fml,fm,is) + adapt(f,m,b,fm,fmr,fb,is);
```
end

Does not work in exact arithmetic! Makes use of finite arithmetic.

#### Test Results testadapt

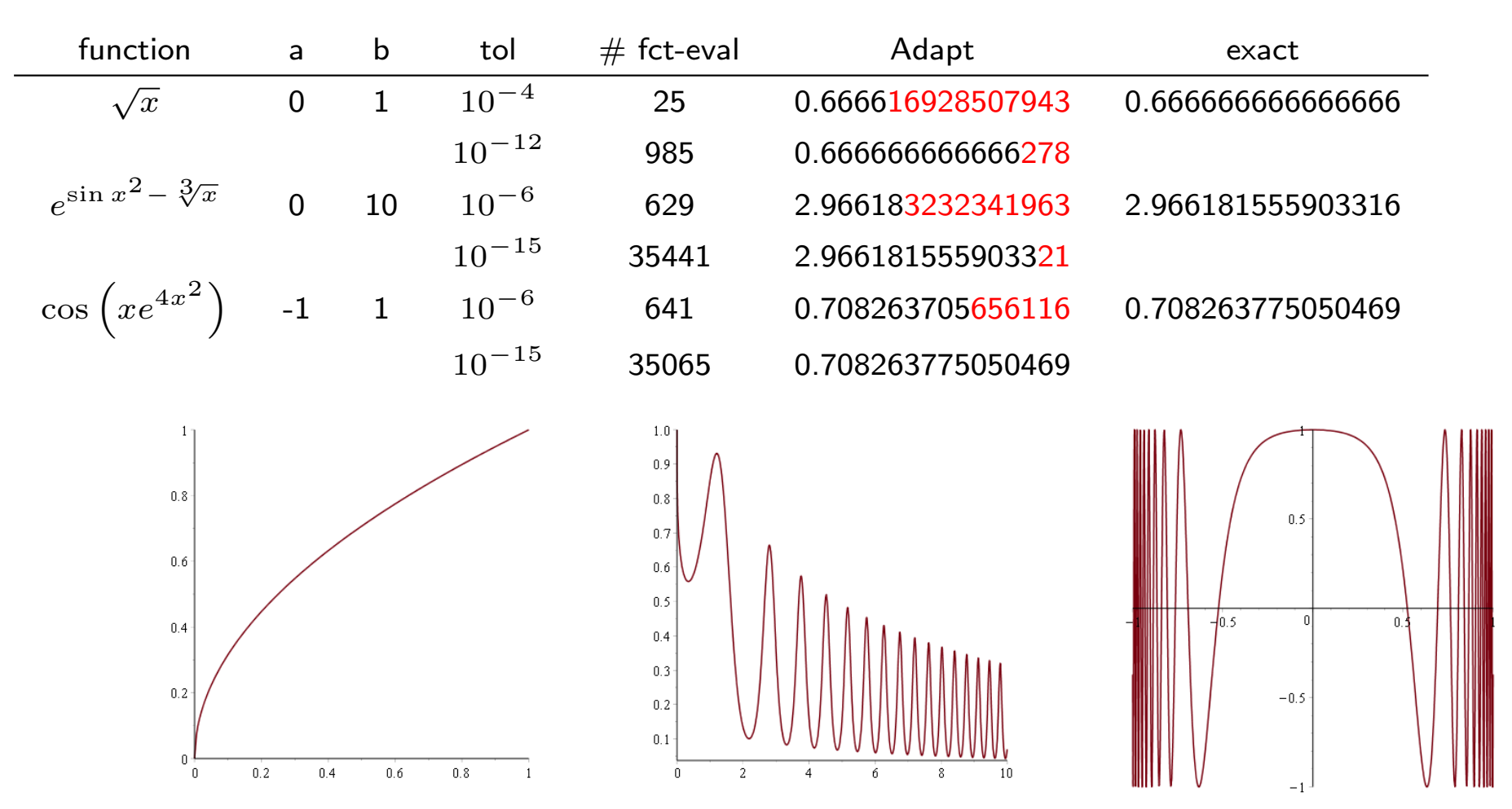

**BIT** 2000, Vol. 40, No. 1, pp. 084-101 0006-3835/00/4001-0084 \$15.00 C Swets & Zeitlinger

#### ADAPTIVE QUADRATURE—REVISITED \*

#### WALTER GANDER and WALTER GAUTSCHI

Institut für Wissenschaftliches Rechnen, ETH, CH-8092 Zürich, Switzerland email: gander@inf.ethz.ch, wzg@cs.purdue.edu

Dedicated to Cleve B. Moler on his 60th birthday

#### Abstract.

First, the basic principles of adaptive quadrature are reviewed. Adaptive quadrature programs being recursive by nature, the choice of a good termination criterion is given particular attention. Two Matlab quadrature programs are presented. The first is an implementation of the well-known adaptive recursive Simpson rule; the second is new and is based on a four-point Gauss-Lobatto formula and two successive Kronrod extensions. Comparative test results are described and attention is drawn to serious deficiencies in the adaptive routines quad and quad8 provided by Matlab.

```
function [Q, fcnt] = quad(funfn, a, b, tol, trace, varargin)%QUAD Numerically evaluate integral, adaptive Simpson quadrature.
\% Q = QUAD(FUN, A, B) tries to approximate the integral of scalar-valued
% function FUN from A to B to within an error of 1.e-6 using recursive
% adaptive Simpson quadrature. FUN is a function handle. The function
\frac{y}{y} Y=FUN(X) should accept a vector argument X and return a vector result
% Y, the integrand evaluated at each element of X.
%
% Q = QUAD(FUN,A,B,TOL) uses an absolute error tolerance of TOL
% instead of the default, which is 1.e-6. Larger values of TOL
% result in fewer function evaluations and faster computation,
% but less accurate results. The QUAD function in MATLAB 5.3 used
% a less reliable algorithm and a default tolerance of 1.e-3.
%
% Q = QUAD(FUN,A,B,TOL,TRACE) with non-zero TRACE shows the values
% of [fcnt a b-a Q] during the recursion. Use [] as a placeholder to
% obtain the default value of TOL.
%
% [0, FCNT] = QUAD(...) returns the number of function evaluations.
%
% Use array operators .*, ./ and .^ in the definition of FUN
% so that it can be evaluated with a vector argument.
%
% QUAD will be removed in a future release. Use INTEGRAL instead.
%
% Example:
% Q = quad(0myfun, 0, 2);
% where the file myfun.m defines the function:
% %-------------------%
% function y = myfun(x)% y = 1./(x.^2-3-2*x-5);
```

```
% %-------------------%
%
% or, use a parameter for the constant:
% Q = \text{quad}(\mathcal{Q}(x) \text{myfun2}(x, 5), 0, 2);% where the file myfun2.m defines the function:
% %----------------------%
% function y = myfun2(x, c)% y = 1./(x.^3-2*x-c);% %----------------------%
%
% Class support for inputs A, B, and the output of FUN:
% float: double, single
%
% See also INTEGRAL, INTEGRAL2, INTEGRAL3, QUADGK, QUAD2D, TRAPZ,
% FUNCTION_HANDLE.
% Based on "adaptsim" by Walter Gander.
% http://www.inf.ethz.ch/personal/gander
% Reference:
% [1] W. Gander and W. Gautschi, Adaptive Quadrature - Revisited,
% BIT Vol. 40, No. 1, March 2000, pp. 84-101.
```

```
% Copyright 1984-2013 The MathWorks, Inc.
```
#### Final Remarks

- Mathematical algorithms cannot be indiscriminately transferred to the computer. They need to be analysed and adapted to finite arithmetic.
- A great example is the Algol program jacobi by Heinz Rutishauser for computing the eigenvalues of a symmetric matrix, published in the Handbook and thorougly explained in Walter Gander, Martin J. Gander, Felix Kwok, Scientific Computing, an Introduction Using MAPLE and MATLAB. Springer Verlag, 2014.
- Even the popular algorithm for solving quadratic equations has to be modified [a](#page-53-0)s already George Forsythe noticed in  $1966^{\mathrm{a}}$

<span id="page-53-0"></span><sup>&</sup>lt;sup>a</sup>George E. Forsythe, How Do You Solve a Quadratic Equation?. Stanford Technical Report No. CS40, June 16, 1966